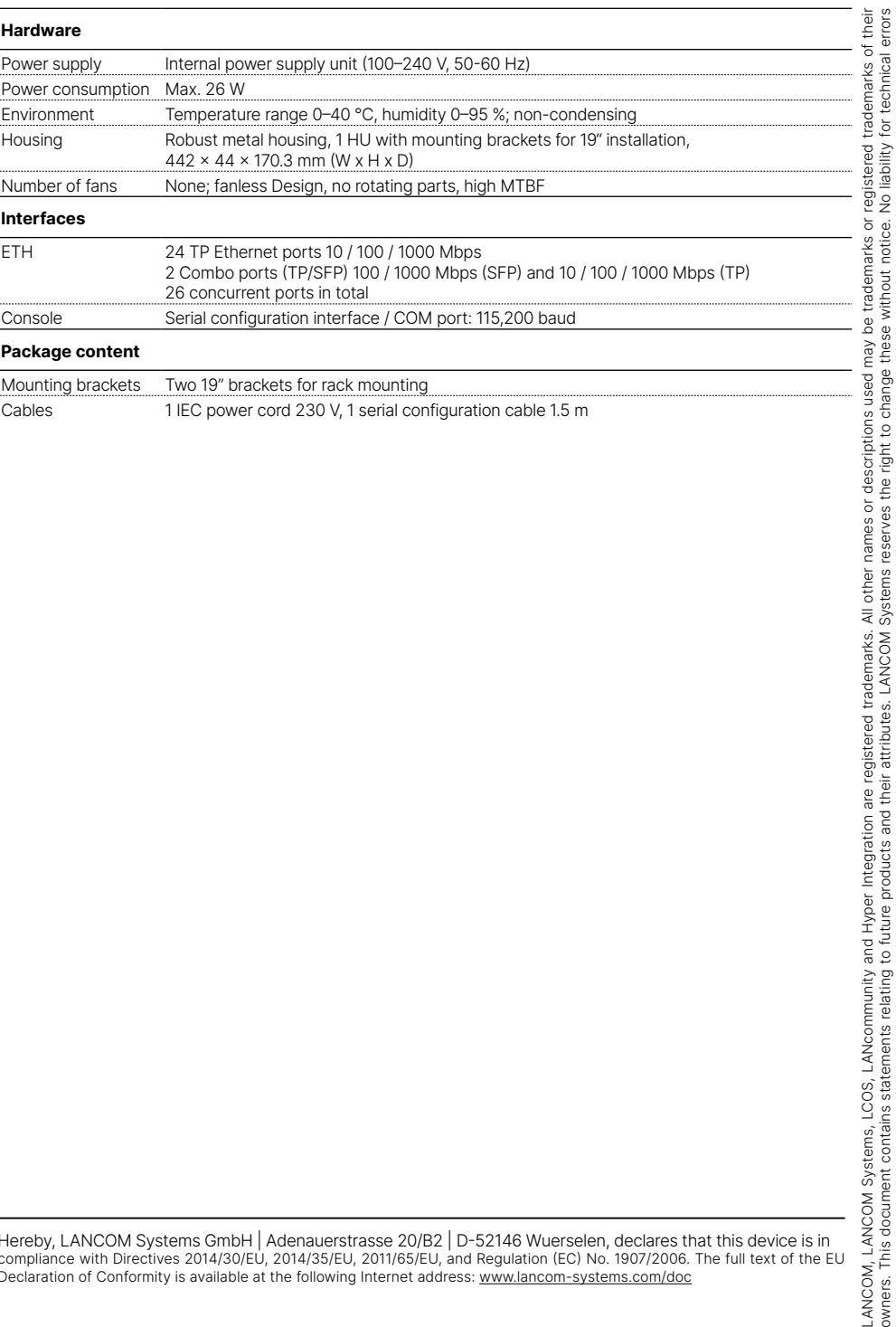

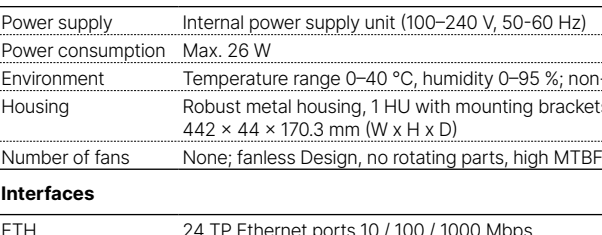

**LED description & technical details** and / or omissions.<br>and / or omissions.

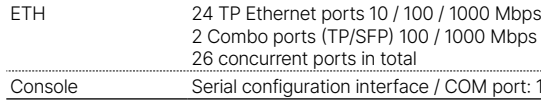

#### **Package content**

Mounting brackets Two 19" brackets Cables 230 1 IEC power configuration configuration configuration and 230 V and 230 V and 230 V and 230 V and 230 M

**Mounting & connecting**

ountin

Ŕ

onn

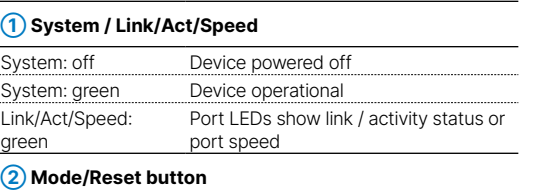

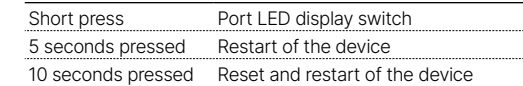

This product contains separate open-source software components which are subject to their own licenses, in particular the General Public Hereby, LANCOM Systems GmbH | Adenauerstrasse 20/B2 | D-52146 Wuerselen, declares tha License (GPL). The license information for the device firmware (LCOS) is available on the device's WEBconfig interface under "Extras > License compliance with Directives 2014/30/EU, 2014/35/EU, 2011/65/EU, and Regulation ( information". If the respective license demands, the source files for the corresponding software components will be made available on a down- Declaration of Conformity is available at the following Internet address: www.la load server upon request.

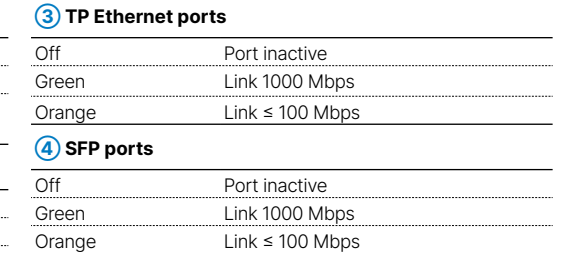

Supply power to the device via the power conner Please use the IEC power cable supplied (separately) available for WW devices).

- $\rightarrow$  The power plug of the device must be freely accessible.
- **Please observe the following when setting up the device**<br>  $\rightarrow$  The power plug of the device must be freely accessible.<br>  $\rightarrow$  For devices to be operated on the desktop, please attach  $\rightarrow$  For devices to be operated on the desktop, please attach the adhesive rubber footpads
	- →Do not rest any objects on top of the device
	- →Mount the device into a 19" unit in a server cabinet using the provided screws and mounting

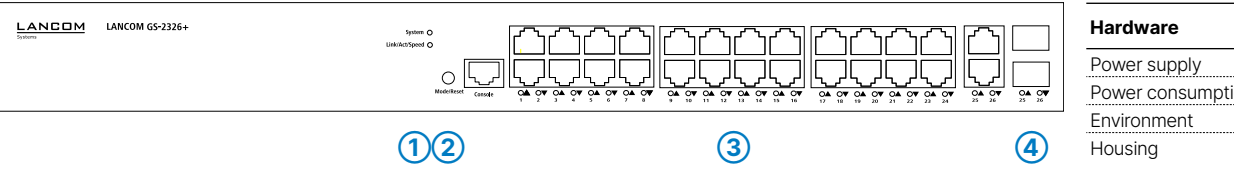

## **➀ Configuration interface**

Connect the serial interface (Console) via the included serial configuration cable to the serial interface of the device you want to use for configuring / monitoring the switch.

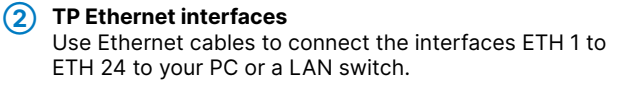

### **➂ TP Ethernet interfaces (combo ports)** Use Ethernet cables to connect the interfaces ETH 25 and ETH 26 to your end device or another LAN switch.

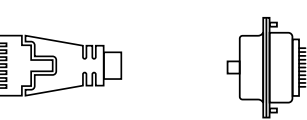

**FEDERAL** 

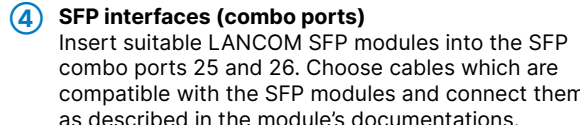

combo ports 25 and 26. Choose cables which are compatible with the SFP modules and connect them as described in the module's documentations.

#### **➄ Power connector and grounding point (device back side)**

**➅ ATTENTION:** High touch current possible! Connect to earth before connecting the power supply.

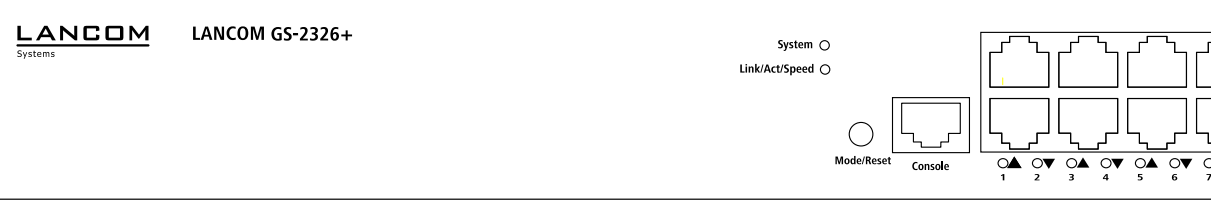

# LANCOM GS-2326+ Hardware Quick Reference

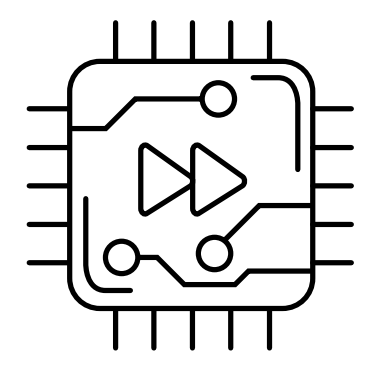

Warning! High touch current. Connect to earth before connecting the power supply. **➄ ➅**

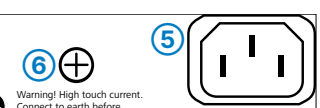

- 
- 
- →Keep all ventilation slots on the side of the device clear of obstruction
- 
- brackets.
- 
- 

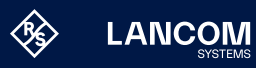

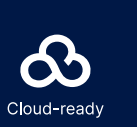

→Please note that support service for third-party accessories is excluded.

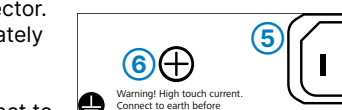

**Before initial startup, please make sure to take notice of the information regarding the intended use in the enclosed installation guide!**

**Operate the device only with a professionally installed power supply at a nearby power socket that is freely accessible at all times.** 

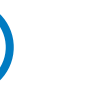

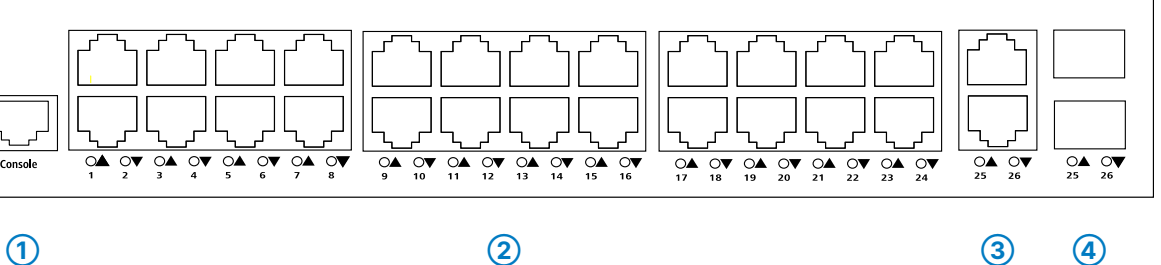